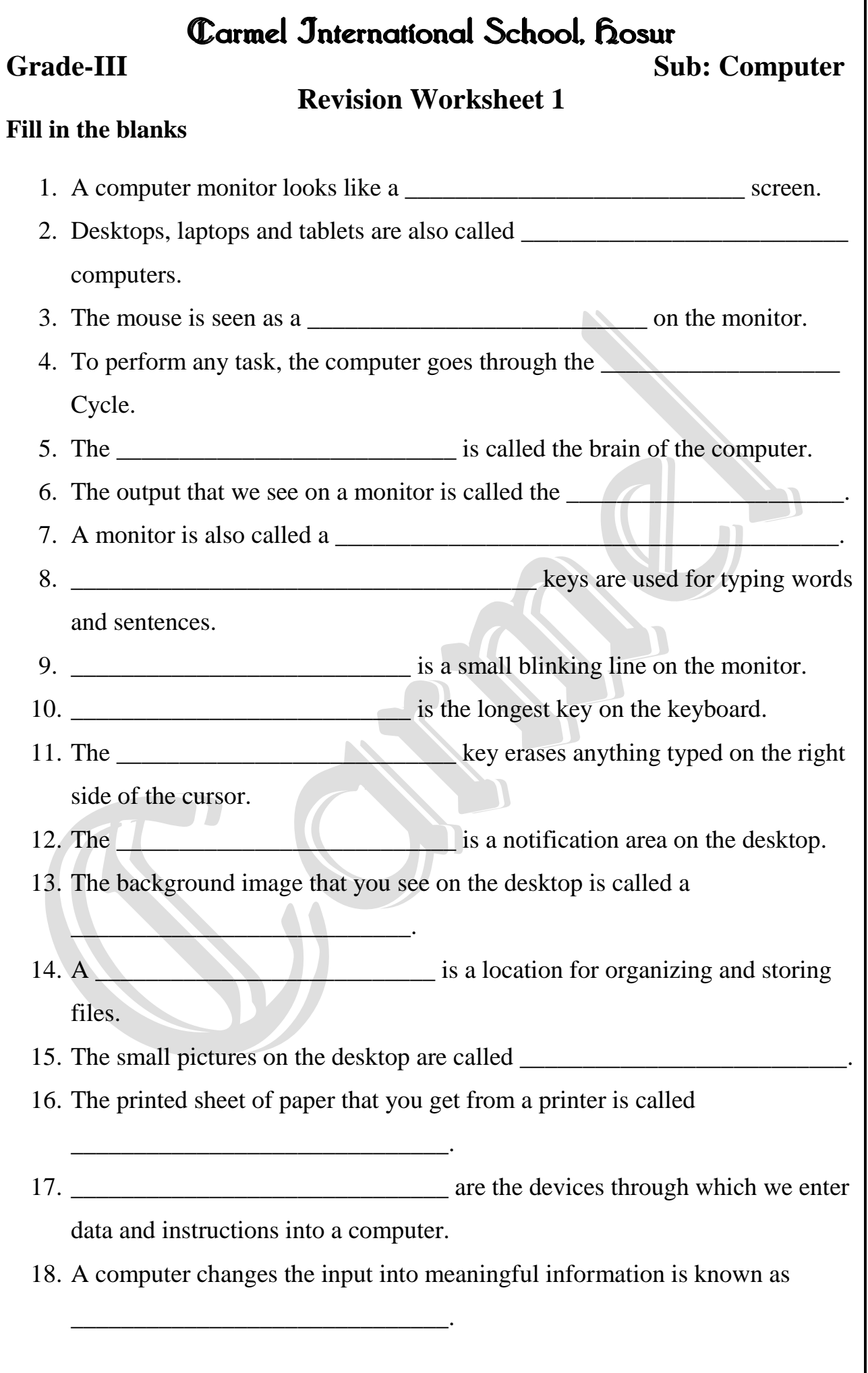

## **Worksheet 2**

# **Choose the correct option** 1. It is used to listen to different sounds on a computer. a. Monitor b. Mouse c. Speakers d. UPS 2. These computers do not require a keyboard or a mouse to work? a. Desktop b. Laptop c. Tablet d. All of these 3. This mouse action is used to select an item on the monitor. a. Click b. Double-click c. Right-click d. Drag and drop 4. Which of the following devices is a processing device? a. Mouse b. Keyboard c. Printer d. CPU 5. To follow the IPO cycle, a computer needs which of the following? a. Input device b. Processing device c. Output device d. All of these 6. The output printed on a sheet of paper is called a. Soft copy b. Hard copy c. Result d. None of these 7. This key is used to move the cursor by many spaces. a. Tab b. Esc c. Spacebar d. Backspace 8. The number of cursor control keys on the keyboard is a. 3 b. 2 c. 4 d. 1 9. When this key is ON, the alphabetic characters are displayed in capital. a. Num Lock b. Caps Lock c. Shift d. None of these 10. Into how many panes is the start menu divided? a. One b. Two c. Three d. Four 11. The taskbar contains a. Start button b. Quick Launch bar c. System tray d. All of these 12. The background image on the desktop is called a. Icons b. Wallpaper c. Desktop d. File 13. The long, horizontal bar seen at the bottom of the screen a. System tray b. Taskbar c. Start d. Quick launch bar 14. They are used to control the movement of the cursor on the screen a. Special keys b. Symbol keys c. Number keys d. Navigation keys

# **Worksheet 3**

## **True or False**

- 1. A computer never gets tired or bored.
- 2. The monitor controls all parts of a computer.
- 3. A speaker is an example of an input device.
- 4. A monitor has keys similar to those of a typewriter.
- 5. The CPU displays the output of the computer.
- 6. All parts of computer are connected to the CPU box through wires.
- 7. The delete key erases anything typed on the left side of the cursor.
- 8. The End key is used to move the cursor to the beginning of the line.
- 9. The numeric keypad is on the left side of the keyboard.
- 10. There are two sets of alphabet keys on the keyboard.
- 11. A computer can easily function without an operating system.
- 12. To select an icon, click it.
- 13. To switch off a computer, just switch off the power supply.

# **Match the following**

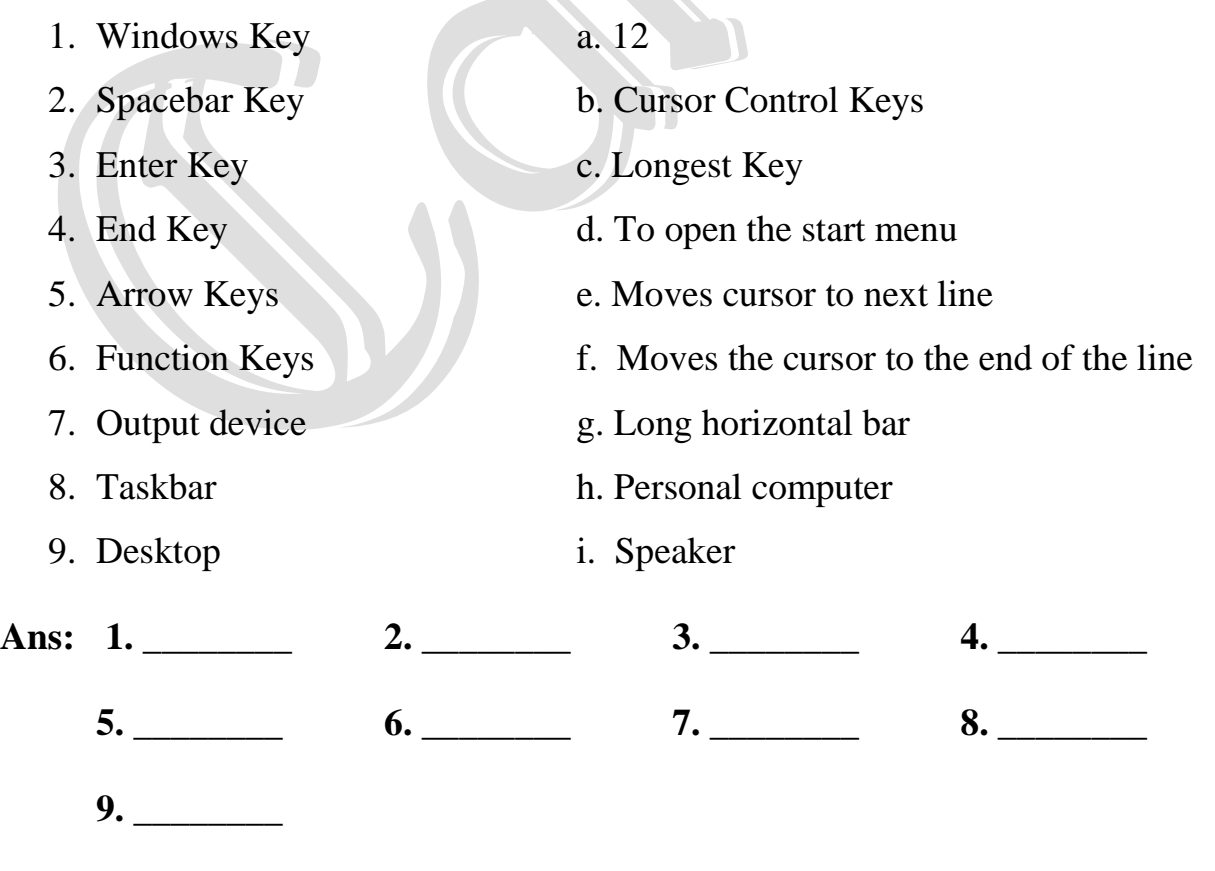

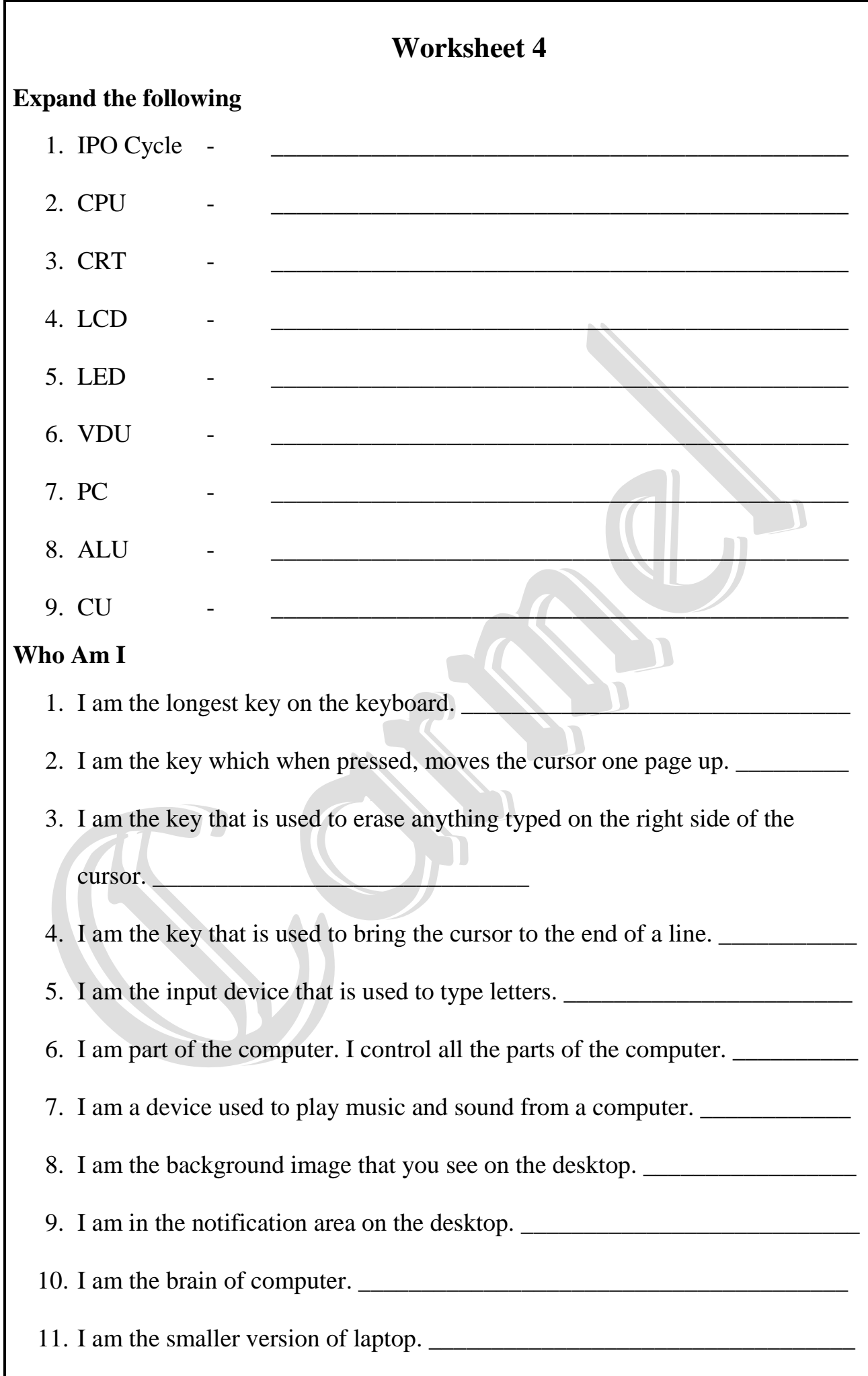

### **Worksheet 5**

#### **Answer the following**

- 1. List any three characteristics of a computer.
- 2. Write any three uses of a computer.
- 3. Why do you need a mouse to work on a computer.
- 4. Why is the CPU an important part of a computer?
- 5. Name the three types of devices needed by a computer to follow the IPO cycle.
- 6. How is the Backspace key different from the Delete key?
- 7. What is the use of the Windows key?
- 8. What is the use of search box on the start menu?
- 9. Write the steps to switch on the computer?
- 10. What are icons? Name any two icons.
- 11. What are the two sets of number keys.
- 12. Draw an IPO Cycle of a computer.
- 13. Priya has to type her name and her school's name in upper case on the computer. Which key on the keyboard should be ON so that she can do this?
- 14. Monica is trying to drag the taskbar from the bottom to the right of screen. But it is not moving. What should she do to make the taskbar move?
- 15. Gautam has to arrange the following computers according to size in ascending order (starting from the smallest) – Desktop, Netbook, Tablet, Laptop.
- 16. Which device should Anvesha use to do the following tasks on her computer? Identify whether the device is an input, processing, or output device.
	- i. To type text
	- ii. To draw a picture
	- iii. To listen to music